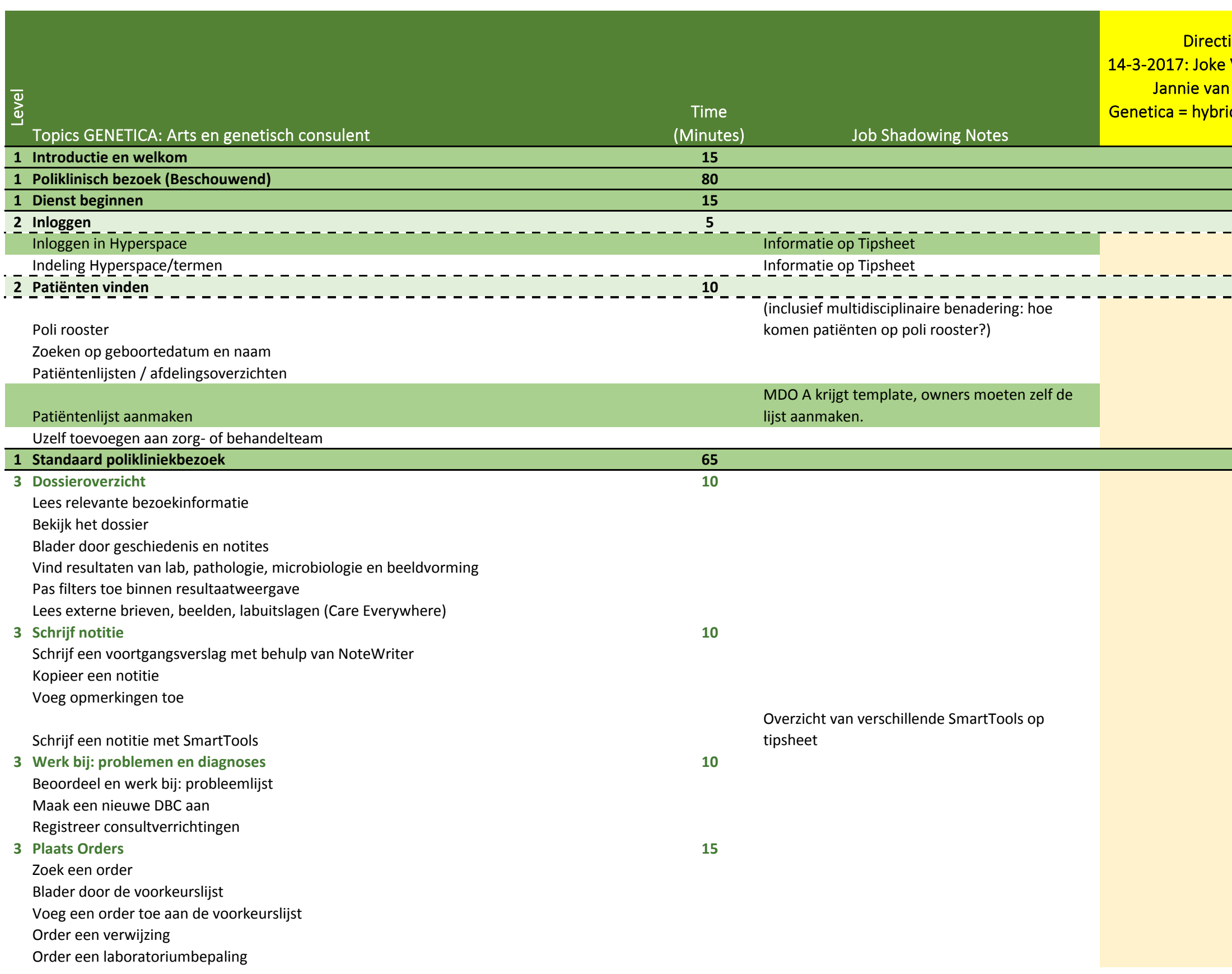

t<mark>ion Session Notes</mark>  $\overline{1}$  Verheij, Beike Leegte (GEN) $\overline{1}$ n Echten EPD-educatie ide afdeling, werken vnml in  $\overline{\phantom{a}}$ **Adlas** 

**Contract Contract Contract Contract Contract Contract Contract Contract Contract Contract Contract Contract Co** 

 $\sim$ 

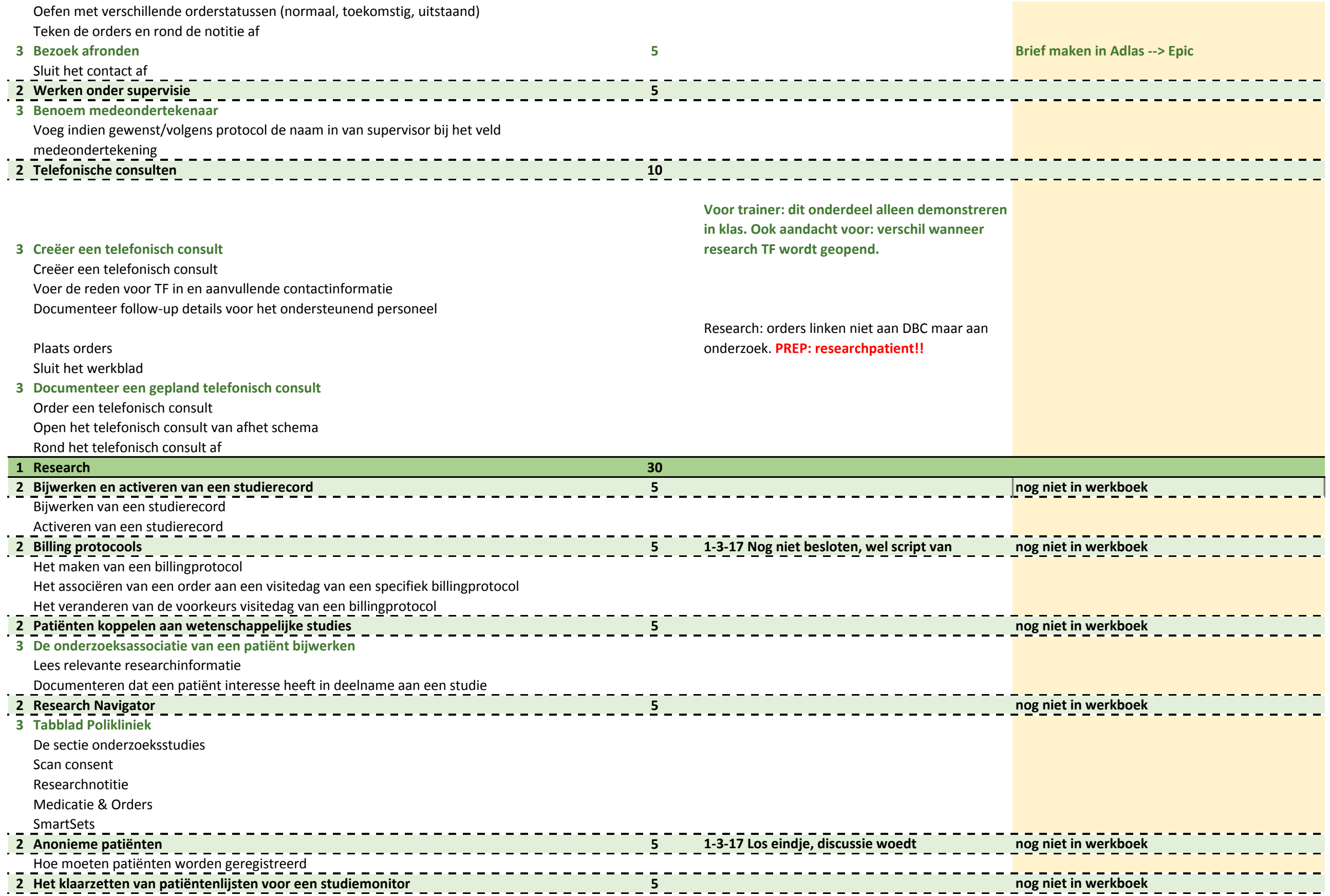

Toevoegen van de studiemonitor aan het onderzoeksteam

Werkwijze aan de studiemonitor

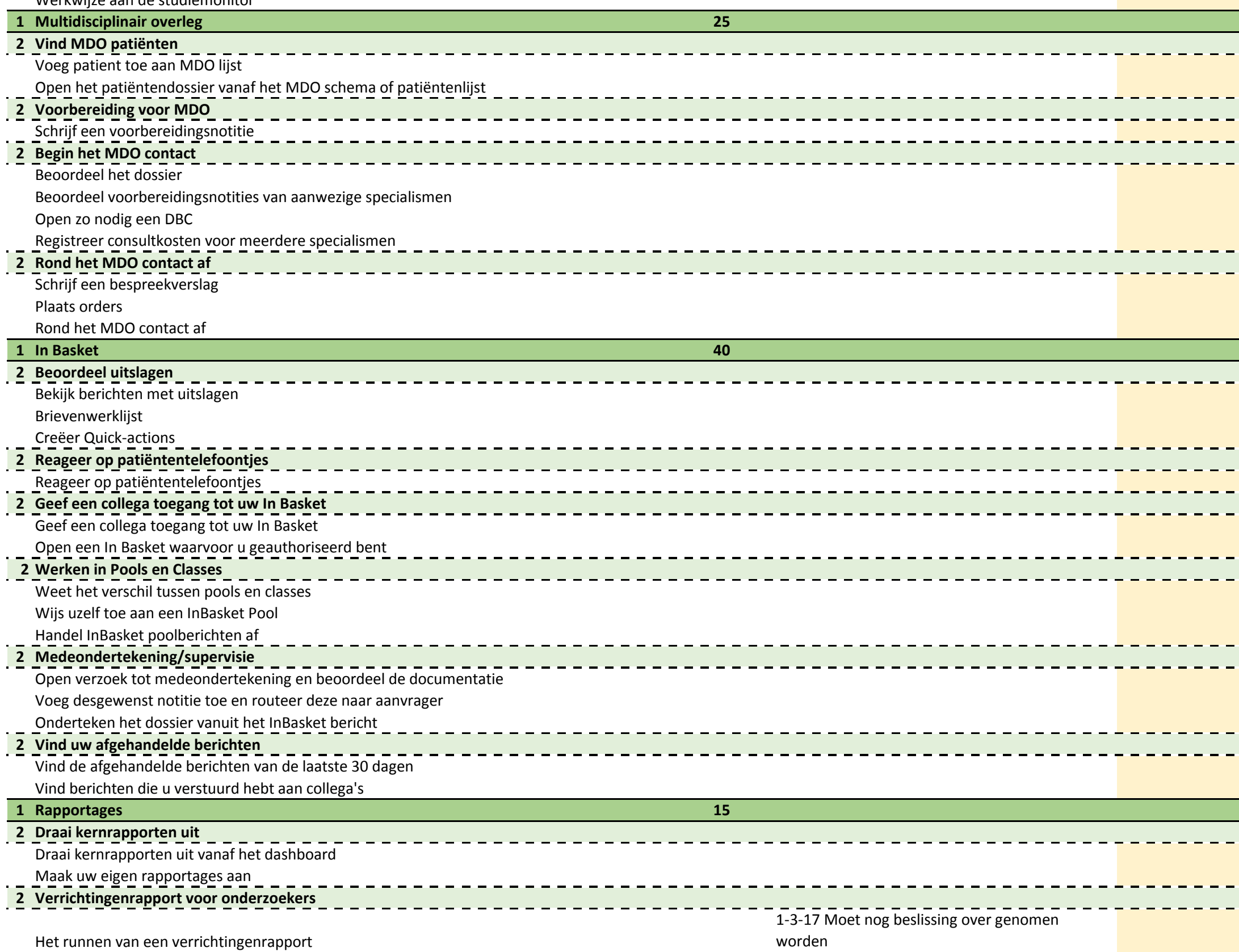

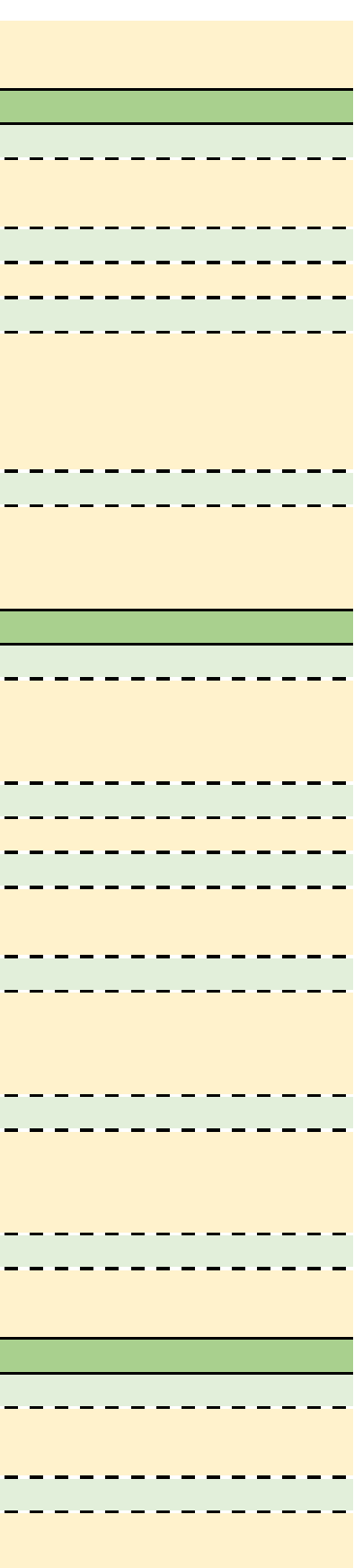

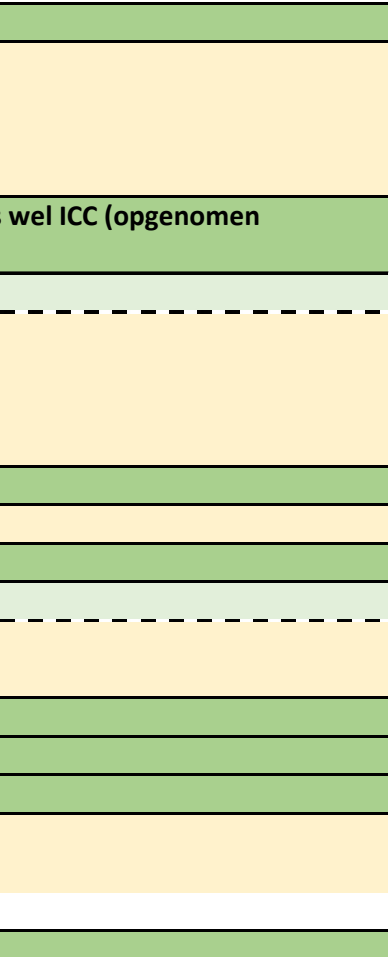

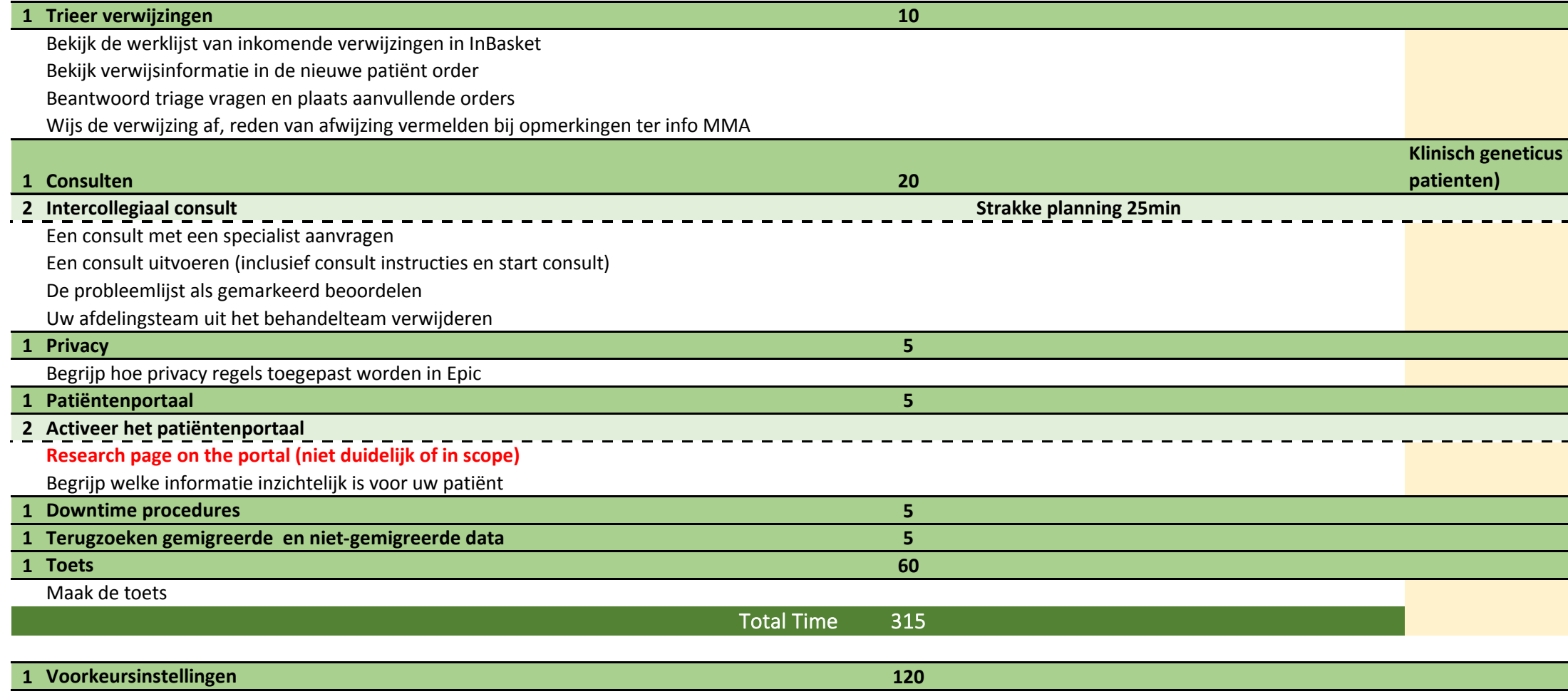